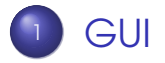

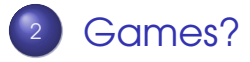

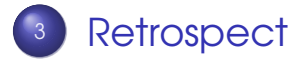

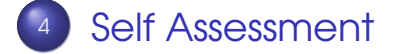

#### [Problems](#page-13-0)

Sandeep Sadanandan (TU, Munich) [Python For Fine Programmers](#page-13-0) August 3, 2009 1/7

<span id="page-0-0"></span> $\left\{ \begin{array}{ccc} 1 & 0 & 0 \\ 0 & 1 & 0 \end{array} \right.$ 

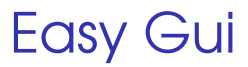

- **•** Runs in Windows
- http://easygui.sourceforge.net

The Book : Hello World (All programs from there)

 $\Omega$ 

<span id="page-1-0"></span>**←ロト ←何ト** 

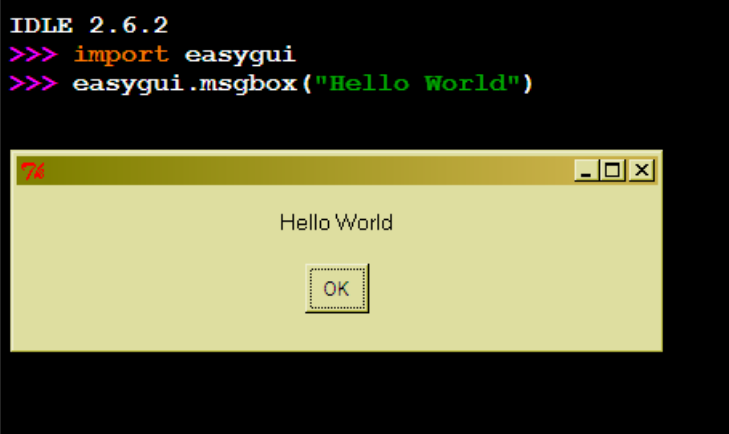

K ロ > K 御 > K 聖 > K 聖 > 「聖 → の Q Q →

 $1$  $\mathfrak{D}$ 

#### **3 import** easygui

```
4 flavor = easygui.buttonbox ("What is your favorite
5 ice cream flavor?" ,
6 choicess = ['Vanilla' , 'Chocolate' , 'Strawberry' ]
```
 $7$  easygui.msgbox ("You picked " + flavor)

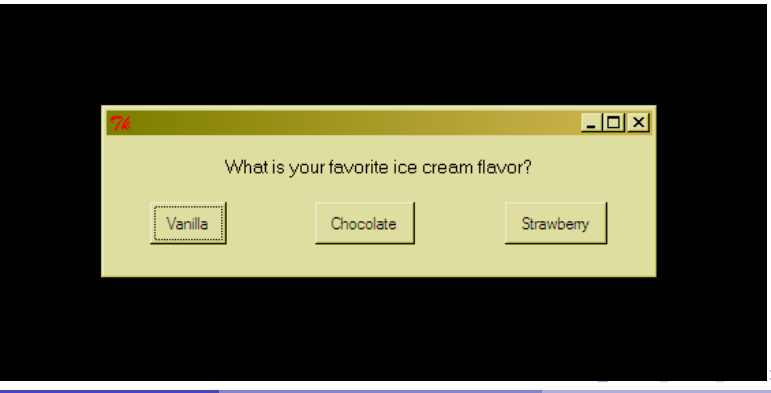

Sandeep Sadanandan (TU, Munich) [Python For Fine Programmers](#page-0-0) August 3, 2009 2/7

つのへ

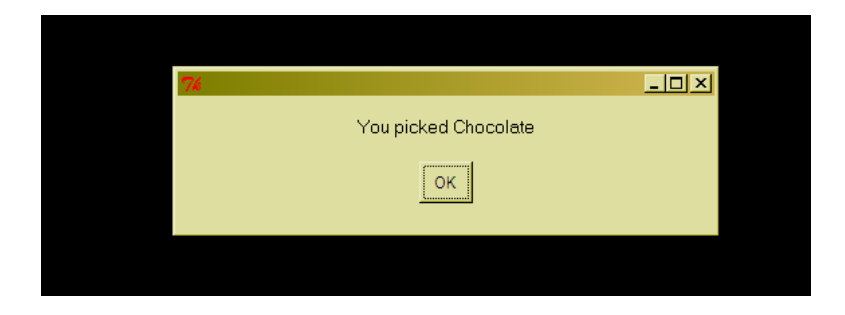

重

 $299$ 

**K ロ ト K 倒 ト K 差 ト K 差 ト** 

```
<sub>3</sub> import easygui
4 flavor = easygui.enterbox("What is your favorite
5 ice cream flavor?" ,
\delta default = 'Vanilla')
7 easygui.msgbox ("You entered " + flavor)
```
 $1$ 

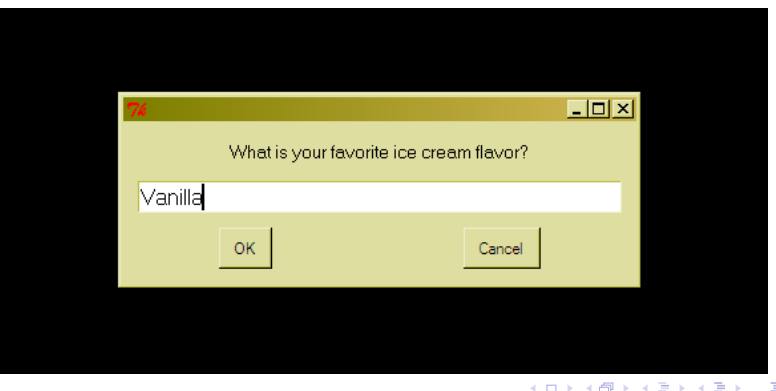

Sandeep Sadanandan (TU, Munich) [Python For Fine Programmers](#page-0-0) August 3, 2009 2/7

 $\mathfrak{D}$ 

つひへ

```
1 import random, easygui
\mathfrak{D}3 secret = random. randint (1, 99)
4 guess = 0
5 tries = 0
6
7 easygui .msgbox("""I have a secret!
8 It is a number from 1 to 99.
9 I'll give you 6 tries.""")
10
\overline{11} while guess != secret and tries < 6:
12 guess = easygui. integerbox ("quess?")_{13} if not guess: break
\frac{14}{14} if guess \lt secret:
\frac{15}{15} easygui.msgbox(str(guess) + " too low!")
16 elif guess > secret:
17 easygui.msgbox(str(guess) + " too high!")
18 tries = tries + 1
                                             4 \equiv 1 \equiv 0.00(1, 1) (1, 1) (1, 1) (1, 1)
```
- if guess == secret:
- easygui .msgbox("got it!")
- else :
- easygui .msgbox("No more guesses!")

 $ORO$ 

<span id="page-7-0"></span>

### Games with PyGame

- **O** Use pygame
- pygame.org

Sandeep Sadanandan (TU, Munich) [Python For Fine Programmers](#page-0-0) August 3, 2009 3/7

 $QQ$ 

イロト イ押ト イヨト イヨト

### What did we do?

- Basic Data Types, Operators
- **Control Structures**
- Collection Types
- **O** Classes / Objects, Anonymous Classes
- Modules, Importing them
- **•** Basic IO, Files
- **Lambda Functions, Other Functional Proramming** tools
- **•** Regular Expressions
- O URLs and HTTP, XML/HTML Parsing

<span id="page-9-0"></span> $QQQ$ 

## What did we do?

- **Crawler, TF-IDFs, Shelves**
- **O** Iterators, Generators
- **•** Socket Programming
- $\bullet$  7KP
- **O** Pickles
- **•** Threads, Pipes
- **O** Decorators, Descriptors
- Static Variables/Functions
- GUI (a little bit)

 $QQQ$ 

# Some Questions and Self Evaluation

#### I have some questions here. Please write down the answers and give it back.

<span id="page-11-0"></span> $\Omega$ 

The points for each question is  $2^n$  for some n.

If the solution is perfect You get all the marks. If the solution is MOL fine If the solution is barely ok If you can look it up in  $10$  mins Otherwise **You know math.** ; )

You get  $2^n-2^{n-2}$ You get  $2^n-2^{n-1}$  $n-1$  –  $2^{n-2}$ 

 $\leftarrow$   $\Box$   $\rightarrow$   $\leftarrow$   $\leftarrow$   $\Box$   $\rightarrow$ 

 $\Omega$ 

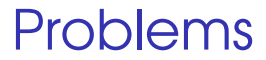

#### Finish the ones which are to be done.

Sandeep Sadanandan (TU, Munich) [Python For Fine Programmers](#page-0-0) August 3, 2009 7/7

<span id="page-13-0"></span>E

 $QQ$ 

イロト イ押ト イヨト イヨト